SAP ABAP table T7PIQ SI2 INDXFI {Filter/Academic Performance Index Assignments}

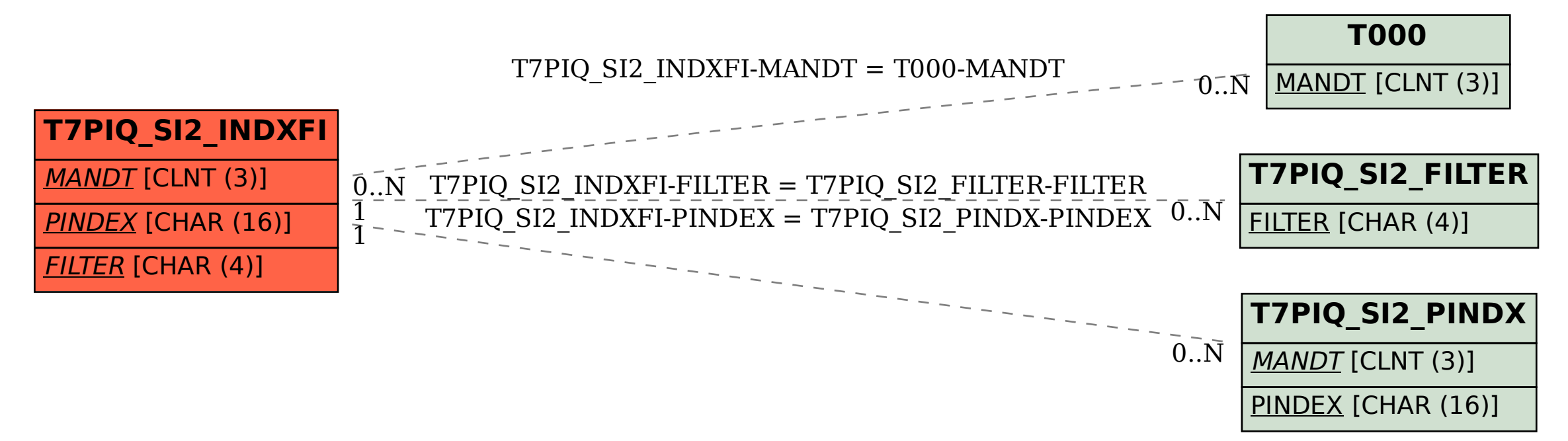